## PROTOCOL\_INC\_SERVER ( ) Intellect.

## , , :

1. (**1**).

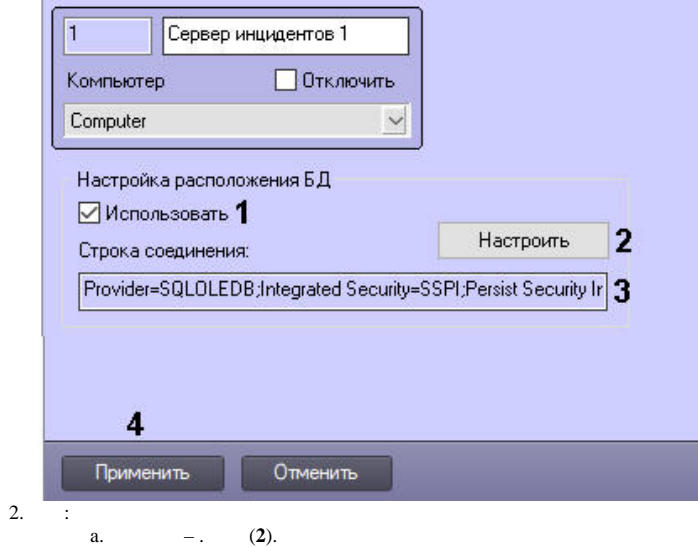

b.  $-$ . (2). (**3**).

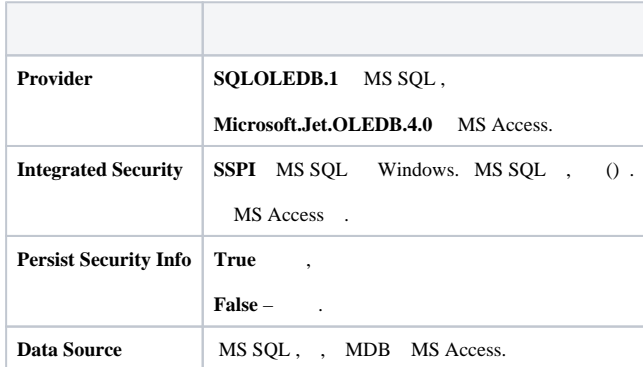

, **Integrated Security,** . :

Provider=SQLOLEDB.1;Integrated Security=SSPI;Persist Security Info=True;Data Source=SQLEXPRESS2014

3. (**4**).

.

 $\odot$ 

 $\mathcal{L}^{\mathcal{L}}(\mathcal{A},\mathcal{A})=\mathcal{L}^{\mathcal{L}}(\mathcal{A},\mathcal{A})=\mathcal{L}^{\mathcal{L}}(\mathcal{A})$